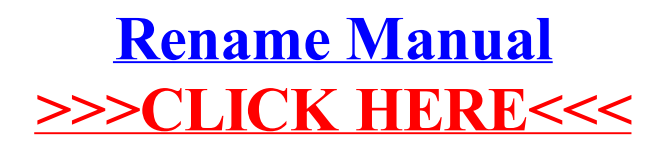

>[>>>CLICK](http://files.inmanuals.com/document.php?q=Rename Manual) HERE<<<